# 

A CHAPTER OF THE AMERICAN ASSOCIATION OF LAW LIBRARIES

#### LAW LIBRARY LIGHTS — A NEW ERA!

Dawn Bohls, Lights Incoming Editor Covington & Burling To all our loyal readers —

## I AM SO EXCITED THAT MY YEAR AS EDITOR — 2006-2007 — WILL BE OUR FIRST YEAR AS AN ELECTRONIC NEWSLETTER.

We've got a new publisher with great ideas and lots of experience with electronic newsletters, and I'm looking forward to working with her to come up with a new look for our venerable publication.

We'll have two big content changes for the new Lights as well. First of all, we're going to return to themed issues, at least for the 2006-2007 year. And second, the update columns from the Special Interest Section (SIS) chairs will appear on the website rather than in *Lights* so that you'll always have information about each SIS's past and future activities available with a few mouse clicks. We expect that our new Executive Director will coordinate the SIS updates, leaving more time for the Lights editor and assistant editor to pull together newsletter issues filled with articles, special features, and our great quarterly columns Tech Talk and Eye on Serials.

Here's a peek at what's coming in *Lights* next year:

Fall 2006 will be an all-technology issue. We'll explore the latest developments in inte-

grated library systems and look at the ways technology has changed the way we provide our services.

Winter 2007 will be devoted to "A Day in the Life of a Law Librarian." Learn how the academic world differs from the private law library world, and get a peek into the responsibilities of a solo librarian or a library director. Maybe we'll even hear about a typical day for a 21st-century MLS student and future law librarian.

Spring 2007 will focus on researching special subject areas. Maybe you've always wanted to know how to find an Italian legal case, or you'd like to share your tips for finding information about food and drug regulation or environmental law.

And we'll close out the year with a fun issue. Summer 2007 will delve into the "Secret Lives of Law Librarians." As law librarians, we share a common bond, but as individuals, we find enrichment and fulfillment in very different ways. Do you volunteer, or write, or have an unusual hobby? Tell us about it.

I'll be sending out an e-mail to the LLSDC listserv in June, soliciting ideas for articles and looking for someone interested in serving as assistant editor. I hope to hear from many of you. Lights is YOUR publication; be a part of it!

**NOTE TO SUBSCRIBERS:** This Spring/Summer 2006 issue of *Law Library Lights* is our final print issue. Beginning Fall 2006, new issues will be posted to the LLSDC website (www.llsdc.org) as soon as they are published. When an issue is published, an e-mail will be sent out to the LLSDC listserv with highlights of that issue's features and a URL link to the issue will be provided. Outside paid subscriptions will no longer be accepted, but we encourage all our institutional subscribers to print out hard copies and make them available for their users.

#### **ASSISTANT EDITOR'S** COLUMN

Dawn Bohls

I'M HAPPY TO BE WRITING THIS FINAL EDI-TOR'S COLUMN for the 2005-2006 publication year. I have so many people I want to thank for making my term as assistant editor such an easy and enjoyable one. First of all, my great Special Interest Section columnists, who always turned in their columns on time (or at least very, very close to on time). Second, our feature columnists Roger Skalbeck and Susan Chinoransky, who write Tech Talk and Eve on Serials. Thanks to both of you for keeping us updated on current developments in technology and serials, and thank you for agreeing to continue your columns for the 2006-2007 year. Third, thanks to Elaine Clark for taking me on as assistant editor. Elaine had the hard task of ascending directly to the editor's chair without the year of previous experience as assistant editor.

I owe a huge thank you to Elizabeth LeDoux, LLSDC's president for 2005-2006. Elizabeth is a colleague of mine at Covington & Burling, and she's the one who figured that with my graduate degree in English, I'd be perfect for Lights. As my term for serving as editor approaches, I'm a little wary of what I've gotten myself into, but as long as my fellow LLSDC members are willing to share their knowledge and write articles for next year's issues of Lights, I think I'm up to the challenge.

And speaking of assistant editors, I'm very grateful to Shannon O'Connell for agreeing to serve as assistant editor for 2006-2007. Shannon was the chair of the Interlibrary Loan Special Interest Section this past year, and she always had her lively, chatty columns in to me early, with apologies for not getting them in earlier!

Finally, I want to end with a very special thank you to our layout designer Carol Hardy. Carol has worked on Law Library Lights for the past five years and we have always been able to count on her to take whatever the Lights editors have given her and turn it into the polished, professional publication we've become so accustomed to over the years.

#### TABLE OF CONTENTS

#### **FEATURES**

| Law Library Lights — New Era! Dawn Bohls1                                                                              |
|----------------------------------------------------------------------------------------------------|
| A Book Review of The Only Negotiating Guide<br>You'll Ever Need by Peter B. Stark and<br>Jane Flaherty Karen W. Silber |
| Court Docket Services Comparison5                                                                                      |
| COLUMNS                                                                                                    |
|                                                                                                    |
| Assistant Editor's Column Dawn Bohls2                                                                                  |
| Assistant Editor's Column Dawn Bohls                                                                                   |
|                                                                                                    |

| Foreign & International Law SIS News<br>Janice Fridie |
|-------------------------------------------------------|
| Legislative SIS News Debbra Atkins10                  |
| Private Law Library SIS News Abigail Ross10           |
| Interlibrary Loan SIS News Shannon O'Connell11        |
| Membership News Laura W. Reilly11                     |
| Eye on Serials Susan Chinoransky                      |

#### **ADVERTISERS**

| 6  |
|----|
| 4  |
| 8  |
| 13 |
| 14 |
|    |

Law Library Lights is published quarterly by the Law Librarians' Society of Washington, DC Inc. 20009, ISSN 0547-2483.

Subsciption Rates: Nonmembers (outside Maryland, Virginia and the District of Columbia): \$35/volume, \$15 single issue. Send subscription requests and correspondence to: Law Librarians' Society of Washington, D.C., Inc. 8403L Richmond Highway, Alexandria, VA 22309. Attn. Lights Subscriptions. Subscriptions are also available through F.W. Faxon Co. and EBSCO.

Membership dues include a subscription to Law Library Lights. For Membership information, contact the Membership Committee Chair, 8403L Richmond Highway, Alexandria, VA 22309. The Law Librarians' Society of Washington, D.C., Inc. does not assume any responsibility for the statements advanced by contributors to, nor the advertisers in, Law Library Lights. The views expressed herein are those of the individual authors and do not constitute an endorsement by the Law Librarians' Society of Washington, D.C., Inc

**SITTING IN A PROGRAM AT THE AALL ANNUAL MEETING** in Boston last Summer, one of the speakers recommended that we ought to read a book on negotiating. I made a note and it sat on my desk collecting dust for about eight months. It resurfaced while reviewing possible titles for book reviews. I checked our stacks and sure enough, we had a few books on negotiating.

In The Only Negotiating Guide You'll Ever Need by Stark and Flaherty, the authors start by explaining that "everything in life is negotiated, under all conditions, at all times" and "most of us are involved in negotiations to one degree or another for a good part of any given day". As librarians we negotiate with vendors, staff, firm management or university administration etc. to achieve a desirable outcome and will, at some future point, have to negotiate with them again. So it is important to build beneficial relationships. A recurring theme in Stark & Flaherty's book is the desirable outcome of the win-win situation. You may ask why it's important to help your counterpart come out a winner? Because very few negotiations are one-time affairs.

The book is rich with many examples describing a variety of outcomes: lose-lose, winlose/lose-win, and no outcome. One such example is when Chrysler Chairman Lee Iococca went before Congress in 1970 to ask for a U.S. government subsidized loan. Iococca realized that he needed a win-win outcome. So he stated before Congress that he not only represented himself and Chrysler's 147,000 employees, but also 4,700 dealers and their 150,000 employees, 19,000 suppliers and their 250,000 employees. Loaded with this information, he divided up the congressional districts to show how many people would be affected in each senator's and each representative's district. He used this information to meet not only his goal of saving Chrysler, but also meet the politicians' goals, keeping constituents happy, as well.

Information is one of three critical elements — the other two being time and power, covered in chapter three. The book has a chapter on listening skills, nonverbal behavior, questioning skills, etc. that offer valuable guidelines on building successful negotiating skills. All chapters are concise and to the point, none over ten pages.

Have you ever had to deal with a person who could not see any outcome except for the one he/she proposed, is unable to use creative strategies or think outside the box and must win at all costs? You have dealt with a shark. One of three (the other two being carps and dolphins) classic types of counterparts covered

in chapter eight. There is also a chapter on negotiating styles. Is your counterpart results-oriented and focused on the bottom line? Or are they analytical and like to explore all options, leaving no stone unturned? It is important to realize, to the best of your ability, the style of the person you are negotiating. If not, you may waste time or insult that person. "The ability to identify and understand your counterparts' negotiating styles - and adapt your style accordingly - can help you build productive relationships that lead to win-win outcomes".

Part two of the book contains 101 tactics used for successful negotiation. Each page contains three paragraphs. The first is an explanation of the tactic with a memorable name, followed by a example of how to use to your advantage, and in closing, possible counters or responses to use if someone uses these tactics on you.

Example: Number 14 is entitled "Facts and Statistics".

The explanation: "Anytime you can incorporate Facts and Statistics into your presentation, you have a tool that your counterpart will find difficult to handle." Facts add tremendous power and credibility to your case. Be sure to quote statistics correctly because if you are wrong, you loose credibility.

The example: An employee is discussing salary with his boss. The employee's salary is below market and thus produced Facts & Statistics (in the form of a survey) that demonstrate this.

The counter: The boss could question the validity of the survey, who collected the information, even delay negotiations to give himself time to research and develop his own Facts & Statistics.

On a personal note, this exact scenario happened to me years ago when trying to hire an assistant. The law firm administrator wanted a low salary so I produced the AALL Salary Survey pointing out how much the job should get. He countered with the ABA equivalent of the AALL survey, and the assistant's job, not surprisingly, was at a lower salary. I believe we ended up somewhere in the middle.

The book is an easy read filled with helpful tips and will improve your negotiating style. A must read!

WE APPRECIATE OUR ADVERTISERS ... SO WHEN YOU USE THEIR SERVICES, TELL THEM YOU SAW IT IN LAW LIBRARY LIGHTS!

# A BOOK REVIEW OF THE ONLY NEGOTIATING GUIDE YOU'LL EVER NEED BY PETER B. STARK AND JANE FLAHERTY

Reviewed by **Karen W. Silber** Legal Reference Librarian, BNA, Inc.

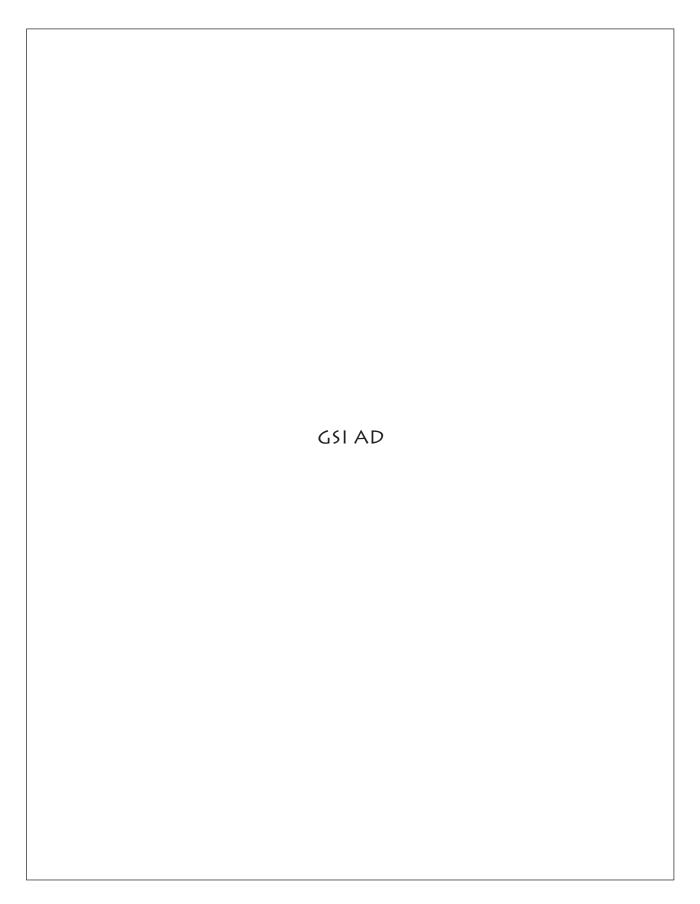

#### **COURT DOCKET SERVICES COMPARISON**

#### John Hoffman

Librarian, McDermott Will & Emery LLP, Law Library Lights

**IF YOU HAVE TO FIND COURT DOCKETS,** which service—PACER, CourtExpress, or Courtlink—do you pick? The following chart attempts to make that choice easier. Bolded entries are suggestions. This chart is current as of 12/2005.

| TASK                                       | PACER                                                        | COURTEXPRESS/WESTLAW                                           | CourtLink                                                                                       |
|--------------------------------------------|--------------------------------------------------------------|----------------------------------------------------------------|-------------------------------------------------------------------------------------------------|
| URL                                        | http://pacer.psc.uscourts.gov/                               | http://courtexpress.westlaw.com/                               | http://www.lexisnexis.com/courtlin                                                              |
| DOCKET RETRIE                              | :VAL                                                         |                                                                |                                                                                                 |
| ■ Coverage                                 | Federal                                                      | Federal, Some State                                            | Federal, Some State                                                                             |
| ■ Cost                                     | \$0.08/page, \$2.40 max                                      | \$5.00, plus \$2.00 to update.                                 | \$4.00, plus \$4.00 to update                                                                   |
| ■ Currency                                 | No need to update docket                                     | Must Update                                                    | Must Update                                                                                     |
| SEARCHING                                  |                                                              |                                                                |                                                                                                 |
|                                            | Free but simple searching.<br>Current data                   | In depth searching, Data searched is not from current dockets  | In depth searching, Data searched is not from current dockets                                   |
| ■ Fed District                             | Few search options                                           | \$7.00                                                         | \$8.00                                                                                          |
| <ul> <li>Bankruptcy</li> </ul>             | Few search options                                           | \$7.00                                                         | \$8.00                                                                                          |
| Circuit Courts of Appeal                   | Few search options, some courts not in U.S. Party Case Index | \$7.00                                                         | \$5.00                                                                                          |
| ■ Supreme Court                            | Few search options                                           | \$7.00                                                         | No                                                                                              |
| ■ State Courts                             | No                                                           | \$7.00                                                         | \$2.50, \$5.00, \$10.00.<br>Most \$2.50 or \$5.00                                               |
| ■ Fed & State<br>Search All                | No                                                           | \$100 No sorting                                               | No.                                                                                             |
| ■ Federal – All                            | Yes                                                          | \$30 No sorting                                                | \$40 Can sort                                                                                   |
| ■ State – All                              | No                                                           | \$75 No sorting                                                | No                                                                                              |
| Patent Number                              |                                                              | No                                                             | \$20                                                                                            |
| NEW CASE ALE                               |                                                              |                                                                |                                                                                                 |
|                                            | PACER has no automatic alerts                                |                                                                |                                                                                                 |
|                                            | for new cases                                                |                                                                |                                                                                                 |
| Fed District                               |                                                              |                                                                |                                                                                                 |
| <ul> <li>Subject Matter</li> </ul>         |                                                              | \$4.00 per case found                                          | \$0.75 per case found                                                                           |
| Class Actions                              |                                                              | \$4.00 per case found                                          | \$0.75 per case found                                                                           |
| ■ Litigant, Judge,                         | Atty/Firm                                                    | \$4.00 per case found                                          | \$6.50 per case found                                                                           |
| State                                      |                                                              | Spotty                                                         | Spotty                                                                                          |
| DOCKET TRAIN                               | ING                                                          |                                                                |                                                                                                 |
|                                            | No                                                           | \$4.00 per track whether daily, weekly or monthly. Some states | Daily (\$5.00 - \$12.00), weekly (\$6.50 - \$15.00) or monthly (\$10.00 - \$18.00). Some states |
| DOCUMENTS                                  |                                                              |                                                                |                                                                                                 |
| <ul><li>Download<br/>from docket</li></ul> | \$0.08/page, up to \$2.40                                    | View doc \$5.00; PDF \$4.00                                    | View doc or PDF \$5.00                                                                          |
| Order from<br>Court                        | No                                                           | Yes.                                                           | Yes.                                                                                            |

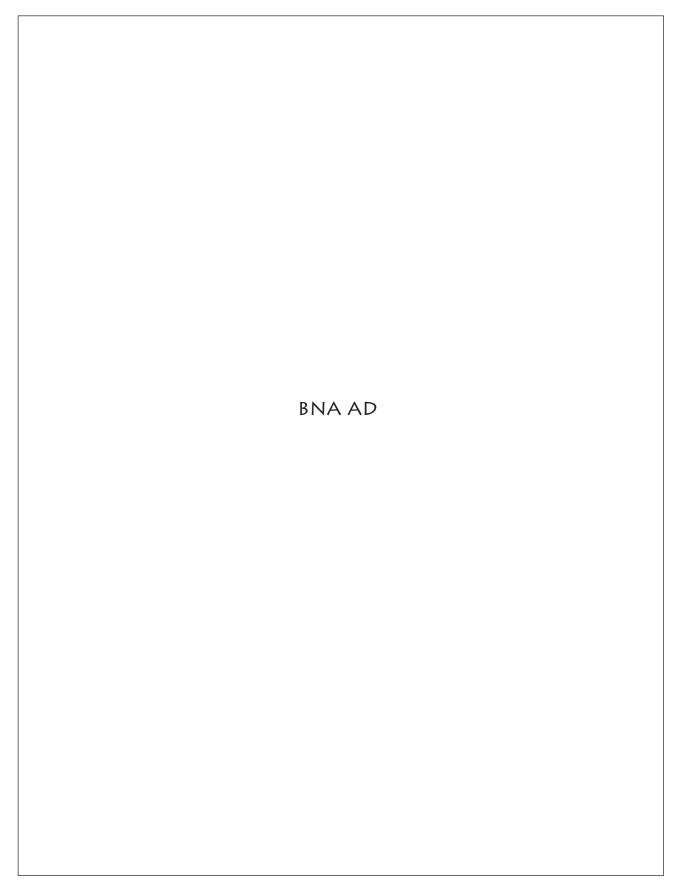

#### GETTING WORD TO WORK FOR YOU

It's dangerous to use sweeping generalizations when discussing anything, especially technology or computer software. The danger seems even greater when the generalizations are made in writing for a quarterly publication. Nonetheless, I feel confident in making two sweeping statements, which I predict will be true for at least a year from the day this article is printed:

Almost everybody reading this article uses Microsoft Word.

Almost everybody who uses Word has complaints about how it works.

Without your even asking, Word has been known to add spaces to your document, reposition pictures, renumber your lists, add hypertext links where you didn't want them, or assume that the presence of a few hyphens means you want a full line across the page. Whether it's AutoCorrect, AutoFormat, or AutoWhatever, Microsoft makes countless assumptions about how to format *your* documents, and you're stuck with them unless you know where to look to change them.

For this **Tech Talk** column, I'd like to suggest five aspects of Microsoft Word that are worth looking at if you want to get Word to work better for you. If you have no complaints about how Word works, please turn to the next article in this journal. However, please also contact me to let me know that my sweeping generalization was wrong!

#### 1. START WITH "TOOLS, OPTIONS"

The easiest place to start solving problems with Word is to look under "Tools" and "Options." Here you can find eleven different settings for things like how you view, edit, print and save documents. This is where to go to show/hide formatting such as paragraph markers, formatting indicators, or spelling errors. You can also change the time intervals between automatic backups and check to see where Word saves your files.

## 2. AUTOCORRECT, AUTOFORMAT, AUTOTYPE

If you are still annoyed when Word changes a subsection (c) indicator to a copyright symbol or replaces other text without your permission, then turn look under "Tools" and "AutoCorrect Options." This is where you'll find a list of the misspellings that Word corrects. It is also the place where you can disable superscript type for ordinals such as 1st, which is important for strict adherence to proper Blue Book

citation formats.

Also, here is where you can set (or disable) what Word calls the AutoType features. These are phrases that pop up when you begin to type something like "To Whom It May Concern." The options in this part of the software are fairly self-explanatory, so this tool should provide quick relief if you want to control how much Word is allowed to correct or predict the letters you type.

### 3. Understand Word's Styles and Formatting

When people first started switching from WordPerfect to Word, one of the biggest criticisms was that Word didn't have a "reveal codes" feature. For those who don't know what this is, WordPerfect includes detailed information about formatting for every character appearing on the screen. If you can't tell visually whether a comma is italicized or a font is Arial and not Tahoma, reveal codes would tell you all you need to know.

Word approaches this problem from a different perspective. Simple formatting is revealed in formatting toolbars at the top of your application. Beyond that, Word takes more of a document-wide approach to formatting through its Styles and Formatting options. To see how they work, select "Format" then "Styles and Formatting." Every element in a document can be assigned a style that will change on every page as you adjust the styles. Styles dictate fonts, paragraph spacing, margins, numbering, and countless visual effects.

As an aside on this point, a product called CrossEyes (http://tinyurl.com/656nu) appears to do a fabulous job in giving Word users the "reveal codes" functionality. The one drawback is that it costs \$50 per copy. If you want this software for every computer in your office, it could be pretty expensive. Although some power-users may want the precision of CrossEyes, it still pays to learn to love (or at least understand) Word's Styles and Formatting approach.

If you create structured documents such as memos or pleadings with sections and sub-sections, consider using header styles to keep the document uniform and professional in appearance. Beyond the visual appeal of consistent display, using headers allows you to insert a dynamic table of contents in your document, and it aids in document production. Also, the latest version of Adobe Acrobat can create an automatic table of contents with section-level

#### **TECH TALK**

Roger V. Skalbeck, Technology Librarian George Mason School of Law HEIN ONLINE AD

bookmarks based on your header levels, even if you didn't create one yourself.

#### 4. CONSIDER CREATING TEMPLATES

For any routine documents you produce, templates can provide a world of useful information. Long ago, Microsoft created the most obvious templates for interoffice memos and fax cover sheets. These templates are fine if you have nothing else on hand, and many firms will have superior organization-specific documents of this nature.

However, if you frequently create memos summarizing reference questions, the sources you checked, and your search results, why make each memo from scratch every time? Templates can save considerable time, and they can give you a framework for checking that you've recorded everything you need to record for a given task or document type.

To treat a document like it is a template, you don't have to adhere to the Microsoft approach to templates. Microsoft wants them created in a specific manner and saved to a specific directory on your computer, but you can get the same results by creating a document framework you simply save as a new file each time you use it. To avoid writing over this file, change it so it is a "read only" document. To do this, right-click the document title in a dialog screen and select "Properties."

#### 5. FORMATTING FOR TABLES

One quick way to make a good document look professional is to have nicely-formatted tables that print and display properly across page breaks. If you create documents containing tabular data, the simple trick of using AutoFormat will give you about two dozen options for formatting headers, columns and rows. Also, once you've created a table, go to "Table" and "Table Properties" to set proper page breaks, define rows to repeat, and set the alignment of text within all cells. Some table options may involve a certain degree of trial and error, but if you make your tables nicer to look at, they should be easier to read and convey a more effective message.

#### **CLOSING COMMENTS**

Finally, although it isn't involved much with the way a document looks, I'll offer one tool applicable especially for those in law firms who want to maintain client privacy in documents sent outside the firm. Every time you edit a Word document, the software stores certain hidden information about who opened it, when it was edited and the nature of changes that were made. Some people may recall the controversy from 2003 when the United States and British intelligence had relied on a document that later turned out to be a fake. One critical way this fake was discovered was by looking at the hidden document data

If you aren't already using it, consider installing Microsoft's free add-on "Remove Hidden Data" tool (http://tinyurl.com/5bams). This tool strips out document history, comments, edits, and many potentially-revealing aspects of a document. Remember to use this only as you are about to send a document to an outside recipient. Using it will also remove collaboration features and any tracked changes from prior versions.

For those looking for detailed answers to many more questions about Word, consider one of two books published by O'Reilly Media: Word Annoyances by Guy Hart-Davis (ISBN: 0596009542) or Word Hacks: Tips and Tricks for Taming Your Text by Andrew Savikas (ISBN: 0596004931).

Word Annoyances is part of the very practical "Annoyances" series that helps explain and solve common problems in major areas of computing.

In the book about Word, author Hart-Davis covers dozens of specific problems with formatting text, graphics and tables. In addition, the author describes the mechanics of linking and embedding documents, how to create certain macros, and other advanced features. If something really annoys you about Word, chances are that this book explains how to fix the problem.

Word Hacks covers some of the same territory, but it goes into much more depth with programming macros, customizing toolbars, and other specialized topics. If you've mastered the preceding topics or if you think you know Word's options forwards and backwards, consider Word Hacks to take your document creation to an even higher level of sophistication. Beyond showing you some very advanced formatting tricks, the book reveals many handy features of Word. You can generate random numbers, use Word as a Windows backup utility, or access Google without leaving the program.

If you are indeed having trouble getting Word to work for you, these resources can help. If Word already does all you want it to do, then congratulations. Just keep your fingers crossed that Microsoft doesn't change everything with the next version!

PLEASE WELCOME BILLIE JO KAUFMAN AS LLSDC'S INCOMING PRESIDENT. She has been an inspirational VP/President Elect this year, and brings us her vast experience, lots of good ideas and great enthusiasm for the Society and for librarianship. My year serving as your president is over. It has been busy, and fun, and stressful, and then busy again, but more than anything it has been rewarding.

The big news this spring is the successful management change from our long time management company to hiring an Executive Director. You will see a lot of very visible changes in the next year. After our successful electronic election in April, we have decided to go all electronic. Look forward to an electronic membership directory on our newly designed website. More electronic information has been the number one thing you've asked for and we are happy to offer it *tout de suite*.

We have also hired a graphic designer to help us design a new electronic *Law Library Lights*, which will continue to be published on a quarterly basis. We are no longer going to include the committee and SIS chair columns in *Lights*; instead those columns will be includ-

ed on the website. Under the able leadership of incoming editor, Dawn Bohls, *Lights* is going to focus on the substantive law library research and Society issues you are used to seeing, with reports about educational programs and other interesting events going on in the Society.

We are cruising smoothly into the 21st century. I am happy to have been your skipper this year. We are on to bigger and better things next year. Please, get on board!

#### **TELL US WHAT YOU THINK**

How interesting did you find this issue of *Lights*? Were the articles informative and relevant to you or someone you know? What topics would you like to see *Lights* cover? Are there other new features that you would like to see in *Lights*? How can we improve future issues? Please send feedback and suggestions to lights@llsdc.org. We value your input.

## PRESIDENT'S COLUMN

Elizabeth LeDoux
Covington & Burling

## ACADEMIC SIS NEWS

**Christine Ciambella** George Mason University Law Library **THE ACADEMIC \$15 WOUND UP THE YEAR** with two different events. On Sunday, May 7, we cosponsored, along with the Foreign & International SIS, an outing to the Bowie Baysox for a baseball game. The Academic SIS used this occasion to bid farewell to two long-time academic law librarians:

Pat Petit is retiring this year after more than 30 years at The Catholic University of America Law Library. Many of you know Pat not only as a librarian, but also as an instructor. Pat was a regular participant in the LLSDC Legal Research Institute. He teaches advanced legal research CUA and also taught in the paralegal program at the University of Maryland for many years.

Brian Baker, former President of LLSDC, has also been a DC law librarian for many

years. He is leaving his post as Director of the UDC Law Library to take on the directorship at the San Joaquin College of Law Library in California.

We wish them both well as they embark on new endeavors, and thank them for their contributions to LLSDC and to law librarianship.

Our final program of the year was a joint meeting with the Interlibrary Loan SIS. This meeting was a nice bookend to year, as our first program focused on ILL and was attended by Shannon O'Connell, ILL SIS president. This time, the ILL SIS hosted us and the focus was more on the law firm library perspective. These kinds of collaborative meetings were very useful in teaching us one another's point of view and helping us to work together.

## FOREIGN & INTERNATIONAL SIS NEWS

**Janice Fridie** Venable LLP **THE LIBRARY OF CONGRESS SPONSORED A REPORT BY DR. MARY JANE DEEB,** Chief of LC's African and Middle Eastern Division, on April 19 from 12:00 noon to 2:00 pm. She described the current state of Iraq's National Library and Archives as well as initiatives undertaken to restore the country's cultural and intellectual activities.

The American Society of International Law (ASIL) held its 100th annual meeting at the Fairmont Hotel here in D.C. from March 29 through April 1, 2006. The website www.asil.org describes the program. Highlights included lectures by Judge Rosalyn Higgins of the International Court of Justice and U.S. Supreme Court Justice Anthony Kennedy; more than 25 panel discussions; and a conver-

sation between U.S. Secretary of State Condoleezza Rice and a panel featuring Judge Higgins and U.S. Supreme Court Justice Sandra Day O'Connor.

On Tuesday, May 2, SLA and LLSDC hosted a joint program featuring speaker David Banisar. A former fellow at the Kennedy School of Harvard University, Banisar now works in London for Privacy International. His speech focused on International Freedom of Information Acts, describing how they developed and outlining future trends.

Each spring, our SIS tries to cheer the Bowie Baysox baseball team on to victory in an outing co-sponsored by the Academic SIS. This year, the game took place on Sunday, May 7th.

## LEGISLATIVE SIS UPDATE

**Debra Atkins** Sonnenschein Nath & Rosenthal LLP **ONE OF THE BIG ISSUES POPPING UP** in the general press relates to the use of earmarks in appropriations bills and possible attempts to eliminate the practice. Have you ever wondered exactly what that meant, or worse, have you ever been asked to research a particular line item? The Legislative SIS group is planning a program on this issue and hopes to finalize a date in May. Discussion continues on

finding a mutually agreeable date with a speaker who would provide us with the inside scoop on how the appropriations bills are compiled by the Congressional Committees, so be on the look out for more information on the date of the program.

Chairmanship of the Legislative SIS passes over to Margot Gee of Fried, Frank, Harris, Shriver & Jacobson in May.

#### PRIVATE LAW LIBRARIES SIS NEWS

**Abigail Ross** Keller & Heckman **WE SAW MANY OF YOU THE IN THE LAST TWO MONTHS** at our brown bag sessions: Financial Information: End the Fear Factor! given by Lola McComb of Akin Gump, and Secrets of Private Investigators given employees of the James Mintz Group. We hope you found these sessions as useful as we did!

We're still threatening to go bowling, so

keep your eyes peeled for details in the near future. And with that fun social event, we'll be wrapping up our educational and social sessions until after the Summer holidays.

If you have an idea for a session you'd like to see, please let us know. You can e-mail me at ross@khlaw.com. Have a good Summer!

SPRING/SUMMER 2006

#### It's been a busy spring for the ILL SIS. Our

February meeting was held at Crowell & Moring (big thanks to host Charles Simms!) A record turnout crowd enjoyed a presentation by Carrie Russell, an ALA copyright expert and author of Complete Copyright: an Everyday Guide for Librarians. Attendees were treated to a lively and informative discussion of the issues facing us every day. Thanks again to Ms. Russell for speaking to us and thanks to all those who posed questions or shared their insights—you helped make it a memorable and enriching session.

In March, we were hosted by former ILL SIS president Tricia Peavler at Jenner & Block. The group rebounded nicely after a last-minute cancellation by our guest speaker to have a conversation about general copyright issues and other topics of interest. I'd like to apologize once again to all those who were inconvenienced by the short-notice of the meeting change. As always, the members of LLSDC proved themselves to be gracious and understanding, for which I am truly grateful.

April found us enjoying the hospitality of Beverly Miller at Nixon Peabody. Our topic (suggested by the ever-inventive Steve Shearer of Steptoe & Johnson) was the possibility of creating an ILL FAQ. Such a document might serve not only as a way to further diminish ILL posts to the LLSDC listserv but also as a tool to educate and support those new to ILL and those at small firms who may lack the resources their colleagues at larger organizations enjoy. The group was enthusiastic about the idea of a FAQ, and although no firm plans were put in place, several excellent suggestions were floated. Hmmm, do I see a project for next year's SIS president? Stay tuned....

Our May meeting was a joint production between the ILL SIS and the Academic SIS. Academic SIS president Christine Ciambella and I felt strongly that both our sections could benefit from a chance to share ideas, exchange perspectives, and simply meet face-to-face. The attendees confirmed our best expectations. Thanks very much to our host, Mary Alice Durphy of Baker & Hostetler for helping to make the meeting possible.

June will bring the end of our year and my last meeting as SIS president. We'll be coming full-circle by meeting at my firm, Williams & Connolly, at 12:00 noon on Tuesday, June 6. Please join us as we elect a new president and vice president and celebrate another successful year! Please RSVP to me at soconnell@wc.com or 202-434-5303 no later than Wednesday, May 31.

#### INTERLIBRARY LOAN SIS NEWS

Shannon O'Connell Williams & Connolly

# THE MEMBERSHIP COMMITTEE WELCOMED NEW MEMBERS TO LLSDC AT A SPRING LUNCHEON held Wednesday, April 26, at Elephant and Castle.

We have exciting career news from some of our LLSDC colleagues:

**Sabrina I. Pacifici** was chosen as one of the Movers & Shakers 2006, The People Shaping the Future of Libraries, in the March 15, 2006 issue of Library Journal.

Abigail Ross writes that not only has she moved to Keller & Heckman to be their Infor-

#### DATES TO REMEMBER

Dates to Remember (DTR) is a monthly (September - May) newsletter designed to keep the membership informed of current Society events. Toclear your date and publicize the event, please contact Bonnie Fedchock at 703/649-5033 or exec@llsdc.org.

mational Resources Manager, but has also been selected to be a trainer this spring during the Teaching Research In Private Law Libraries (TRIPLL) conference sponsored by Lexis.

Ropes & Gray has created a new library assistant position, which will be filled by **Kate Rears.** Kate begins library school at the Catholic University School of Library and Information Science in the fall.

Since the end of November 2005, **Bob Oszakiewski** has been at Orrick, Herrington & Sutcliffe's DC office, serving as library assistant. "Actually I'm the entire DC library staff," he says.

#### LIGHTS DEADLINE

If you would like to write for Lights, please contact Dawn Bohls at lights@llsdc.org. For back issues of Lights, please check the LLSDC website at http://www.llsdc.org.

#### MEMBERSHIP NEWS

Laura Reilly Morgan, Lewis & Bockius LLP

#### **EYE ON SERIALS**

**Susan Chinoransky** The George Washington University Law Library

#### TRENDS IN TITLE CHANGES

I have always found title changes interesting; maybe that is why my career gravitated toward serials. Since I began writing this column, I have noticed a few trends in title changes. Most are positive changes, reflecting the publisher/editor's concerns about clarification of the subject matter of the work. Others ... well, you be the judge.

Broader topic coverage: For the Minnesota and Vanderbilt Law School journals newly renamed Minnesota Journal of International Law and Vanderbilt Journal of Entertainment and Technology Law, a broader subject matter is defined in the new titles. I was surprised to see that most of the recent title changes fall into this category, since this is the opposite publishing trend from the fields of science, technology, and medicine (STM). I can only offer the theory that, as fields in law assume less prominence, they may become subsumed into larger areas of study. The best example of this trend is the union of three separate periodicals into the single work entitled World Communications Regulation Report.

Clarification of topic/intellectual body: In some cases, the publisher or editor wishes to clarify either the subject matter of the periodical or the body responsible for producing the intellectual content. Thus, the Seton Hall Journal of Diplomacy and International Relations becomes the Whitehead Journal of Diplomacy and International Relations. There is no longer any question of who is responsible for this body of work. Similarly, Harvard and Berkeley have both renamed their women's law journals to become journals of gender law. I consider this to be a clarification of topic coverage rather than a change in depth of coverage. A more notable change occurred last year when Black Issues in Higher Education became Diverse Issues in Higher Education. These title changes may also be seen as a result of today's political correctness phenomenon.

Miscellaneous changes, also known as title changes that leave one asking, "Why?": Case in point, why would OCLC change a perfectly adequate, utilitarian title like OCLC Newsletter to NextSpace? The new title is a nightmare to represent bibliographically; is it one word or two? What kind of material is covered in the periodical? What does it mean? Shouldn't an outfit like OCLC, which is in the business of bibliographic control, have better sense than to change a title to something vague? How many periodicals that fall under this category has your library dealt with recently?

#### **NEW PERIODICAL TITLES**

Journal of Intellectual Property Law & Practice, 2005-

Monthly, Oxford University Press

#### TITLE CHANGES

#### Bulletin for International Taxation, 2006-

Monthly, International Bureau of Fiscal Documentation

Continues: Bulletin for International Fiscal Documentation

#### Minnesota Journal of International Law, 2006-

Semiannual, University of Minnesota Law School

Continues: **Minnesota Journal of Global** Trade

NextSpace, 2006-

Quarterly, OCLC

Continues: OCLC Newsletter

## Whitehead Journal of Diplomacy and International Relations, 2005-

Semiannual, Seton Hall University, John C. Whitehead School of Diplomacy & International Relations

Continues: Seton Hall Journal of Diplomacy and International Relations

## Vanderbilt Journal of Entertainment and Technology Law, 2005-

Three times a year, Vanderbilt University Law School

Continues: Vanderbilt Journal of Entertainment Law & Practice

## World Communications Regulation Report, 2006-

Monthly, BNA International

Formed by the union of: World E-Commerce & IP Report; World Internet Law Report; and World Telecom Law Report

#### PENDING TITLE CHANGE

The Transnational Lawyer will become Pacific McGeorge Global Business & Development Law Journal with volume 19, no. 1 (2005), according to a flyer from the publisher. We have yet to receive an issue with the new title.

WE APPRECIATE OUR ADVERTISERS ... SO WHEN YOU USE THEIR SERVICES, TELL THEM YOU SAW IT IN LAW LIBRARY LIGHTS!

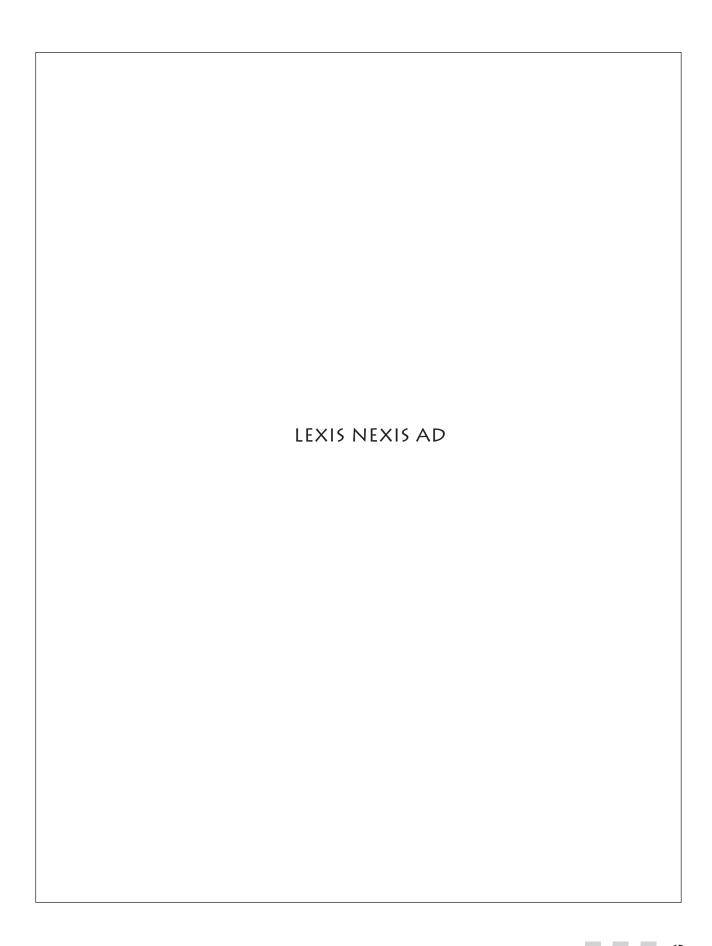

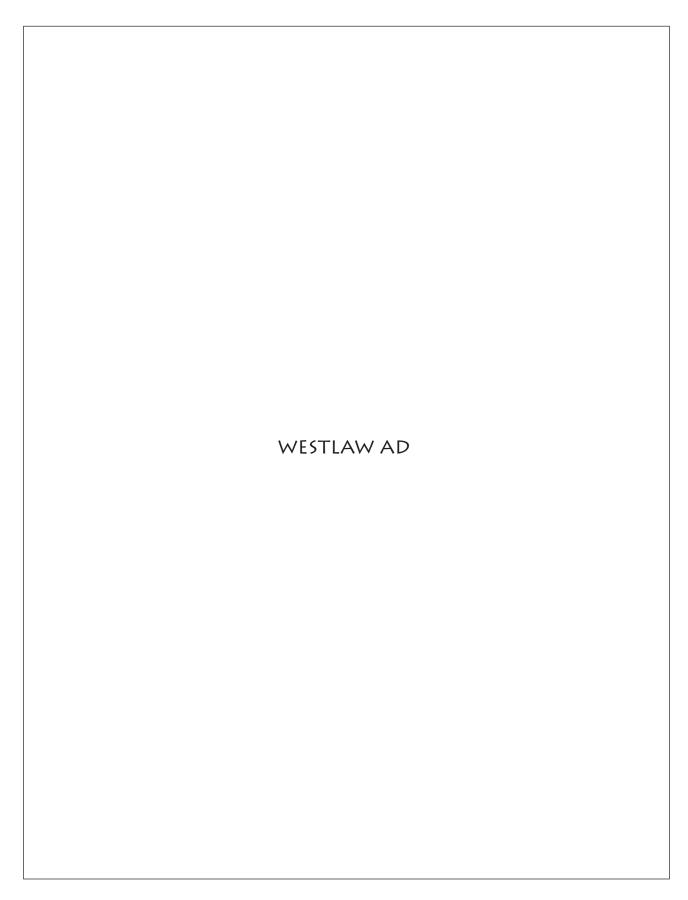

#### **EXECUTIVE BOARD**

President

Elizabeth LeDoux

662-6151 eledoux@cov.com

Vice President Billie Jo Kaufman 274-4374

bkaufman@wcl.american.edu

Recording Secretary Sarah Stephens 383-0585

sarah.stephens@sablaw.com

Corresponding Secretary

Carla Evans 416-6823

cevans@proskauer.com

Treasurer Jennifer Dollar 986-8225 jdollar@llgm.com

Assistant Treasurer Christine Ciambella 703 993-8111 cciambel@gmu.edu

Board Members Joan Sherer 647-1146

shererjm@state.gov Linda Davis

ldavis01@law.georgetown.edu

Frances Brillantine

319-4331

662-9184

brillantine@law.edu

Immediate Past President

Herb Somers 994-5177

hsomers@law.gwu.edu

#### **SPECIAL INTEREST SECTIONS**

Academic

Christine Ciambella 703 993-8111 cciambel@gmu.edu

Federal David I

David Lockwood 312-5502

lockwoodd@cafc.uscourts.gov

Foreign & International

Janice Fridie 344-4879

jfridie@venable.com

Interlibrary Loan Shannon O'Connell

434-5303

soconnell@wc.com

Legislative Research Debbie Atkins 408-6441

datkins@sonnenschein.com

Private Law Libraries Abigail Ross 434-4148 ross@khlaw.com

#### COMMITTEE CHAIRPERSONS

Arrangements
Kate Martin (co)
496-7752

kmartin@mckennalong.com

Laurie Green (co) 508-6055

laura.green@bryancave.com

Bylaws Revision William H. Grady 508-9858

williamgrady@paulhastings.com

Education Lelansky, Craig 662-9182

cdl3@law.georgetown.edu

Elections Mike Gentile 942-5409

 $Michael\_Gentile@aporter.com$ 

History & Archives Heather Bourk 662-9133

hcb3@law.georgetown.edu

Joint Spring Workshop Carla Evans 416-6823

cevans@proskauer.com

Kate Martin (co) 496-7752

kmartin@mckennalong.com

LIGHTS Elaine Clark 842-7570

elaine.clark@thomson.com

Membership Jeff Freilich 662-3443 jefff@ipbtax.com

Jennifer Preston 502-4507 jpreston@ussc.gov

Laura Reilly 739-5523

lreilly@morganlewis.com

Mentoring

Pamela Gregory (co) 301-952-3438

pgregory2@earthlink.net

Patricia Kidd 806-8175

pakidd@law.howard.edu

Nominations Martha Klein 739-5372

mklein@morganlewis.com

Placement Debbie Brightwell 775-1890

deborah.brightwell@infocurrent.com

Publications Keith Gabel 466-1288

kgabel@stewartlaw.com

Public Relations Kevin Dames 541-9671

kmdames@i-brarian.com

Scholarships & Grants William T. Ryan (co)

274-4331

wryan@wcl.american.edu

Gordon Van Pielt (co)

994-5173

gvanpielt@law.gwu.edu

Volunteer Lisa Harrington 457-5911

lisa.harrington@hklaw.com

#### LAW LIBRARIANS' SOCIETY OF WASHINGTON, D.C., INC.

703/619-5033 8727-A Cooper Rd. Alexandria, Virginia 22309

#### LAW LIBRARIANS' SOCIETY OF WASHINGTON, D.C., INC.

continued

#### Focus Groups

Franklin Square Focus Group Ann Green 408-6452 agreen@sonnenschein.com

Legal Research Training Focus Group Cindy Carlson 639-7293 carlsci@ffhsj.com

Library Managers' Group
David Gunn
955-1608
dgunn@hunton.com

Kate Martin 496-7752 kmartin@mckennalong.com

Virginia McNitt 408-4372 virginia.mcnitt@finnegan.com

#### LAW LIBRARY LIGHTS

Editor
Elaine Clark
842-7570
elaine.clark@thomson.com

Assistant Editor
Dawn Bohls
662-6150
dbohls@cov.com

Advertising Manager Millie Gallahan 703-619-5033 management@llsdc.org

Eye on Serials Susan Chinoransky 994-8902 schinoransky@law.gwu.edu

Member News Jeff Freilich 662-3443 jefff@ipbtax.com

Tech Talk Roger Skalbeck 703-993-8180 rskalbec@gmu.edu

#### NE REGIONAL CONFERENCE 2007

Beth Kirton-Crane, McKee, Nelson bkirton@mckeenelson.com 202-327-2076

Jane Walsh, Georgetown University Law Library walsh@law.georgetown.edu 202-662-9199

Jill Sidford, Sherman & Sterling jsidford@shearman.com 202-508-8085

## JOINT SEALL CONFERENCE 2008

Mike Petit, American University, mpetit@wcl.american.edu 274.4345 Jill Sidford, Sherman & Sterling, jsidford@shearman.com 202-508-8085

#### **LLSDC** INFORMATION

Web site http://www.llsdc.org/index.html

Webmasters: Paul Weiss 434-4277 weiss@khlaw.com webmaster@llsdc.org

Listserv: listserv@listserv.gmu.edu (to subscribe)

llsdc-l@mail04.gmu.edu (to post messages)

list-admin@llsdc.org (Questions or problems)

Change of Address
Law Librarians' Society of
Washington, D.C., Inc.
8403L Richmond Highway
Alexandria, Virginia 22309
(703) 619-5033
email: management@llsdc.org

(Updated 3/3/2006)

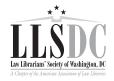

#### LAW LIBRARY LIGHTS

Law Librarians' Society of Washington, D.C., Inc. 8403L Richmond Highway Alexandria, Virginia 22309 Presorted Standard U.S. Postage PAID Alexandria, Va. Permit No. 5269